## *Rýchle a jednoduché odstránenie zrušených záznamov z denníka*

Ak používate odblokovanie zaúčtovaných dokladov, dodávateľských faktúr, odberateľských...v účtovnom denníku sú záznamy "zrušené" (vid obr), ktoré si účtovník väčšinou maže.

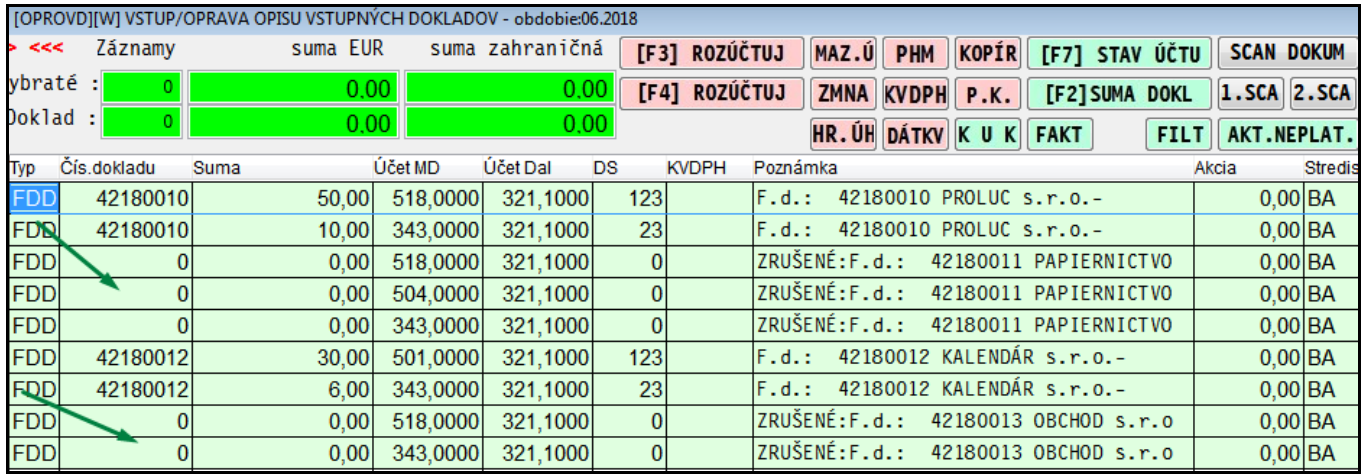

Aby mazanie takýchto "zrušených záznamov bolo čo najjednoduchšie a najrýchlejšie, doplnili sme novú samostatnú funkciu.

Teda nie je nutné používať "klasické" mazanie cez UPRAVU DAT UCT DENNIKA.

## **Postup**

Prejdite do SPRAOVANIA. PREHLAD ÚČTOVNÉHO DENNÍKA

## Stačí spustiť funkciu: **MAZANIE DEAKTIVOVANÝCH ZAZN**

Operácia je okamžite vykonaná... (program automaticky odstráni odblokované - zrušené záznamy).

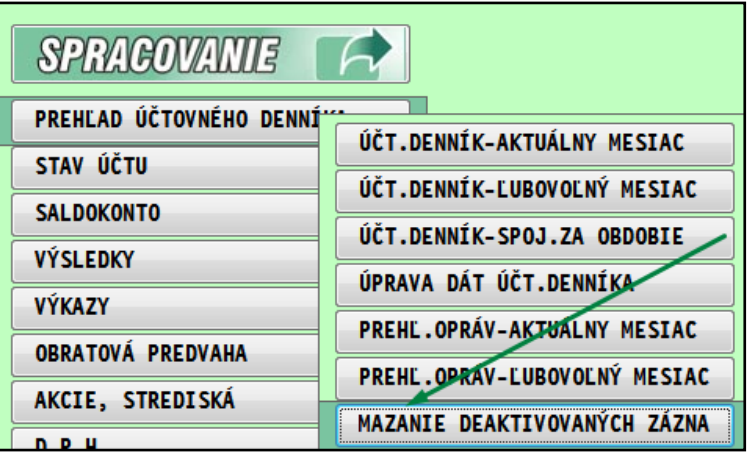

Obr: príklad denníka po zmazaní...bez "nepotrebných" záznamov...

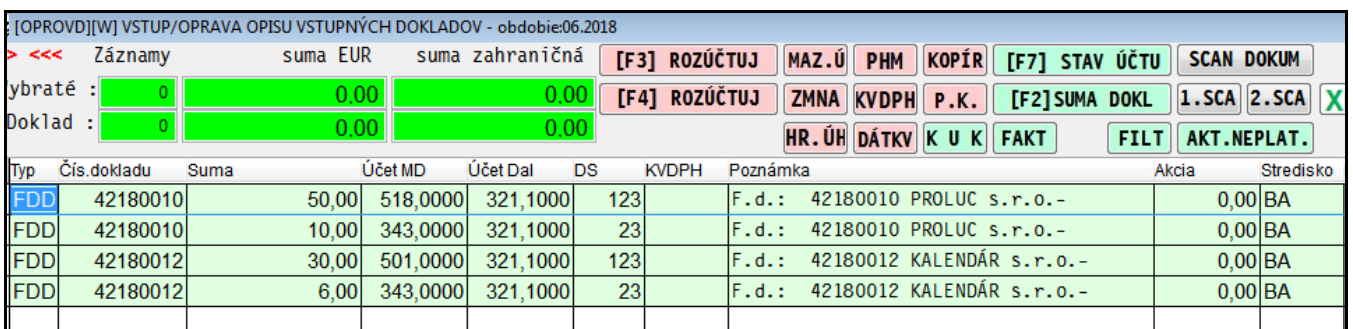